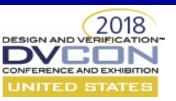

# Transparently Checkpointing Software Test Benches to Improve Productivity of SOC Verification in an Emulation Environment

{Ankit Garg, K. Suresh, Jeff Evans}, Mentor, A Siemens Business, (Gene Cooperman, Rohan Garg), Northeastern University

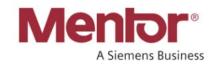

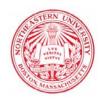

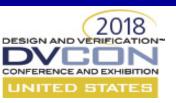

#### **Emulator as Enterprise Platform**

**EMULATOR** APPS

DFT

Virtual Network

Emulation moved to Virtualization

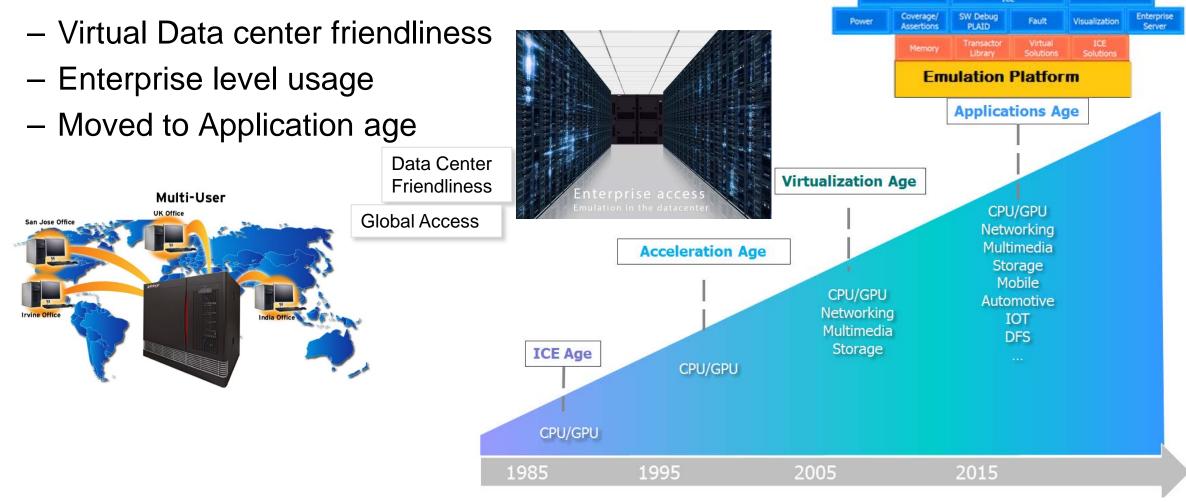

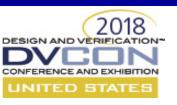

#### **Efficient Emulator Utilization Desired**

- Emulators allow jobs sized as integral multiple of minimum partition size
  - Complexities for job scheduling as jobs can be of varying sizes
- Non-preemptive nature of Virtual Emulation jobs results in inefficiencies and under utilization of resources

Underutilization of expensive resource like Emulator directly affects cost of

ownership

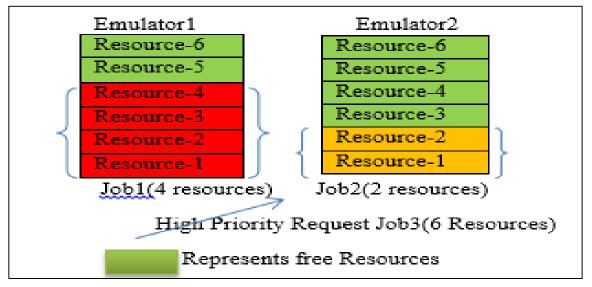

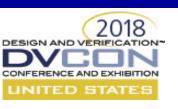

# Making Virtual Emulation Jobs Preemptive

#### Solution:

Checkpoint-Restore can solve problem of non preemption

#### Challenges:

- Virtual Emulation Jobs requires checkpoint-restore of two parts
  - Hardware Checkpoint-Restore: available for many years
  - Software Testbench Checkpoint-Restore: an elusive problem to solve
    - Virtual testbench environments can be non-deterministic, multithreaded/process
    - Involves multiple languages like C/SystemC, SystemVerilog, etc.

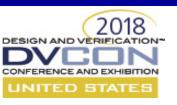

### **Software Checkpoint-Restore**

- Application-level checkpoint-restore
  - Difficult to maintain, complicated with multiple languages involved
  - Requires changes in user code; third-party libraries add more complexities
- Checkpoint-Restore supported by kernel modules
  - Requires root privileges
  - Difficult to maintain: closely coupled with kernel, which has frequent changes
- Replay Software testbench using stimulus from the hardware
  - Time consuming; capturing all stimulus may result in large database size
- Transparent checkpoint-restore without change to user code or kernel

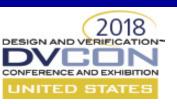

#### **Background - DMTCP**

- DMTCP: Distributed MultiThreaded Checkpointing
  - Open source tool: <a href="http://dmtcp.sourceforge.net">http://dmtcp.sourceforge.net</a>
  - Transparently checkpoint-restores state of running application
  - Operates directly on user binary executable
    - No root privileges needed
    - No loading of kernel modules
    - No application source code change needed
    - No re-linking/re-compilation needed
  - Mature: 11 years in development
  - Robust user base with more than 11 thousand downloads

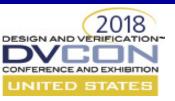

## **DMTCP Generic Application Checkpoint/Restart**

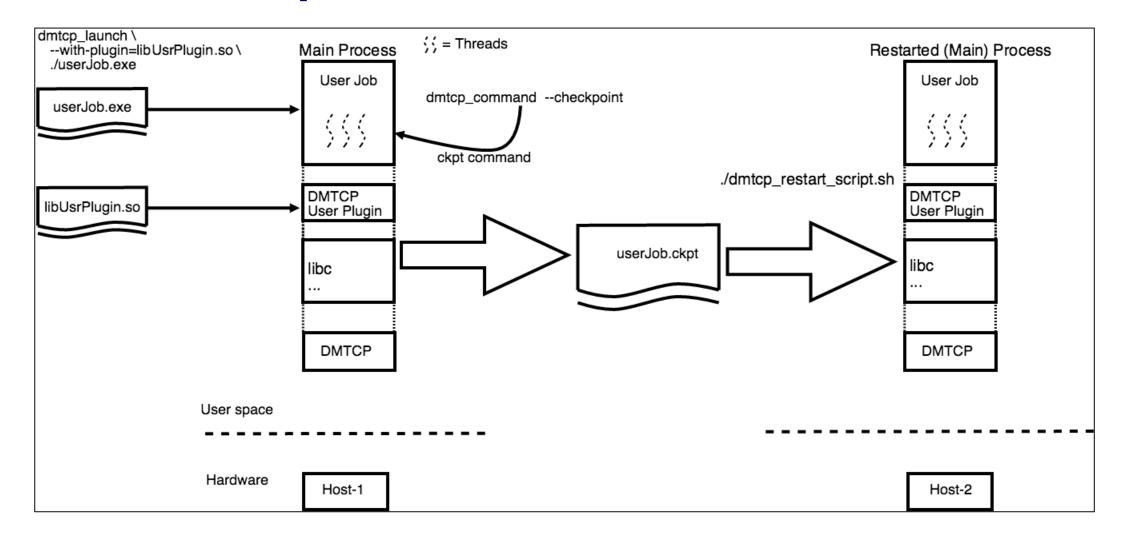

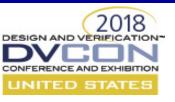

## **DMTCP Emulation Application Checkpoint/Restart**

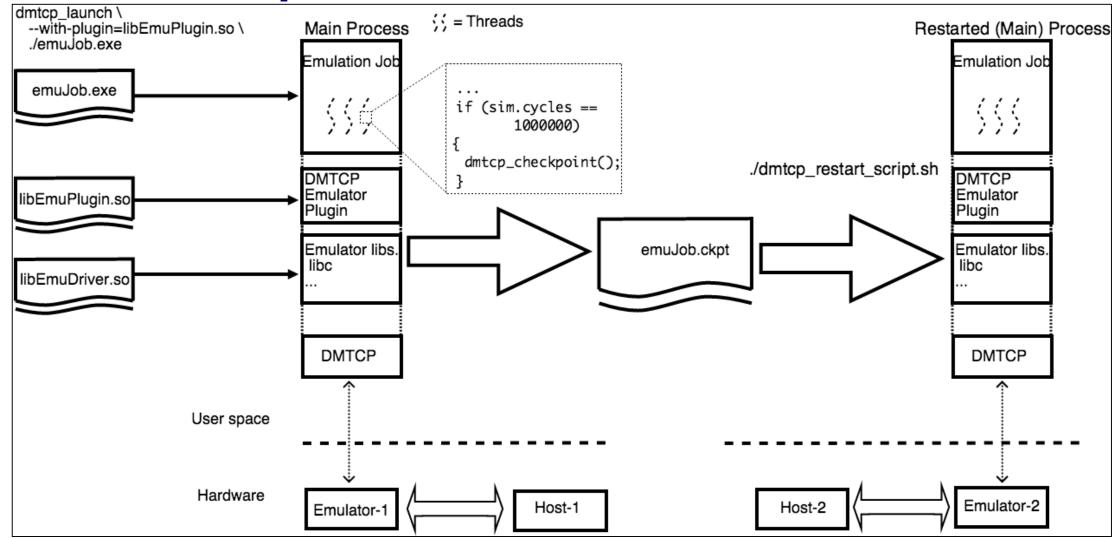

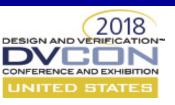

### **Motivating Use Cases (I)**

- Skipping repeated initial sequence
  - E.g. hardware reset phase or boot-up
  - Large runtime time after which actual test start

- Can save lot of emulation runtime by taking checkpoint right after this

repeated sequence

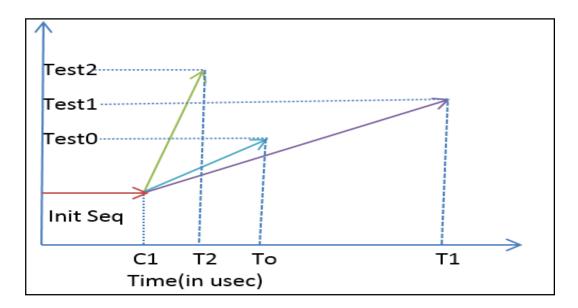

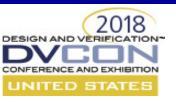

### **Motivating Use Cases (II)**

- Better Job Management Policies
  - Enable a Pre-emptive scheduling policy
  - Job migration possible leading to more efficient Emulator utilization
  - Large capacity jobs having low priority will get fair chance to execute

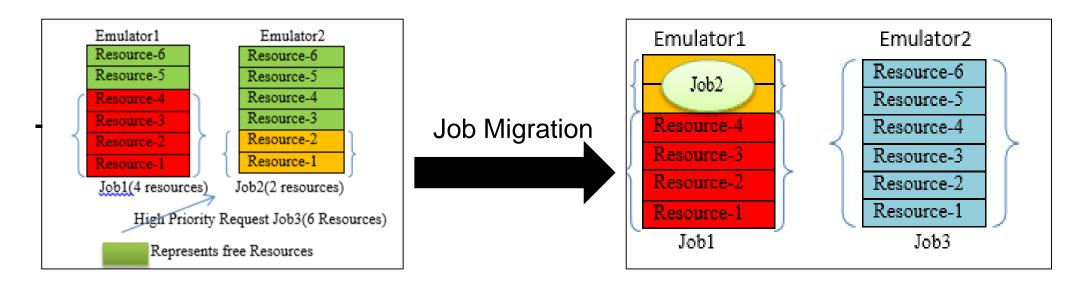

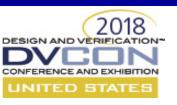

### **Motivating Use Cases (III)**

- Debugging from past simulation time
  - Full system Checkpoint capability let engineers debug just prior to first appearance of issue
  - Save lot of time in case issue occurs only after a run of long duration
  - Users can take periodic checkpoint and restart from the corresponding window

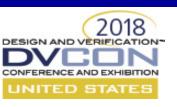

# DMTCP Emulation Integrated Checkpoint flow

- Flowchart describing steps taken for checkpointing two parts
  - Hardware checkpoint is done by Emulator
  - Software checkpoint is done by DMTCP

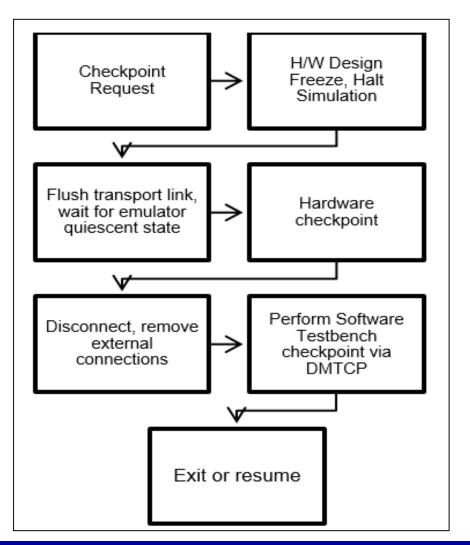

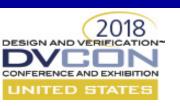

## **DMTCP Emulation Integrated Restart/Restore flow**

- Flowchart describing steps for restoring two part
  - Process tree is restored by DMTCP
  - Hardware State is restored by Emulator

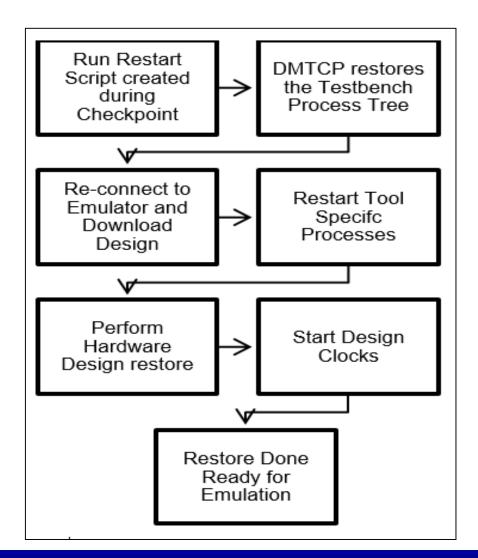

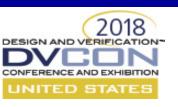

## Case Study: Skipping The OS Boot In An OEM Company's SOC Validation Environment

- SOC consists of a CPU, Memory subsystem, switching fabric and peripherals
- Hybrid environment
  - Part of SOC modeled on workstation
  - Part of SOC modeled in emulator
- SOC validation required booting an OS to run applications being validated
  - Boot of the OS takes on the order of hours to days
- DMTCP eliminated OS boot time allowing more applications to run per user per day

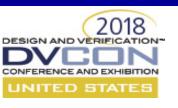

## Case Study: Skipping The OS Boot In An OEM Company's SOC Validation Environment

- Regression suite consists of 20 jobs
- Each job similar profile around 1 hour OS boot and 1 hour of execution

DMTCP based checkpointing was used to checkpoint just after boot

Restoration takes around 5 minutes

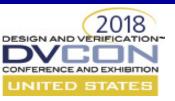

### **Case Study: Results**

Regression suite emulation time comparison

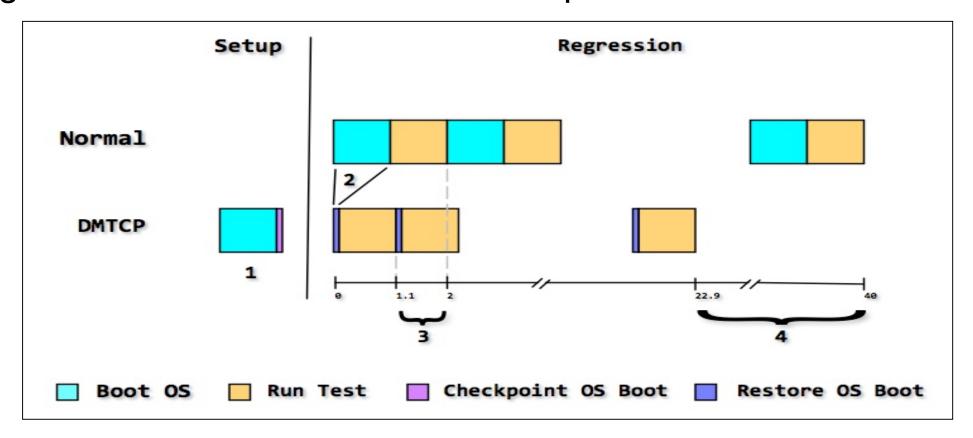

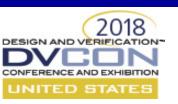

## Case Study: Challenges and Solutions

- Large files were getting checkpointed increasing checkpoint time and database size
  - DMTCP emulation plugin created a skip list for read only files
- Checkpoint database was not portable to another site
  - File paths were preserved during checkpointing
  - This was solved using file path virtualization plugin of DMTCP
  - This allowed file paths to be changed at restore time

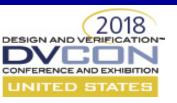

#### **Next Steps**

- Work on developing pre-emptive capabilities for emulation jobs
- Integrate job migration capability to make job scheduling more flexible

- Discover practical challenges in deployment
- Some use cases have a remote process on Windows machine, additional work is required on this front

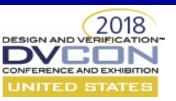

#### **Questions?**